## **Chapter 3:**

# **Expressions and Interactivity**

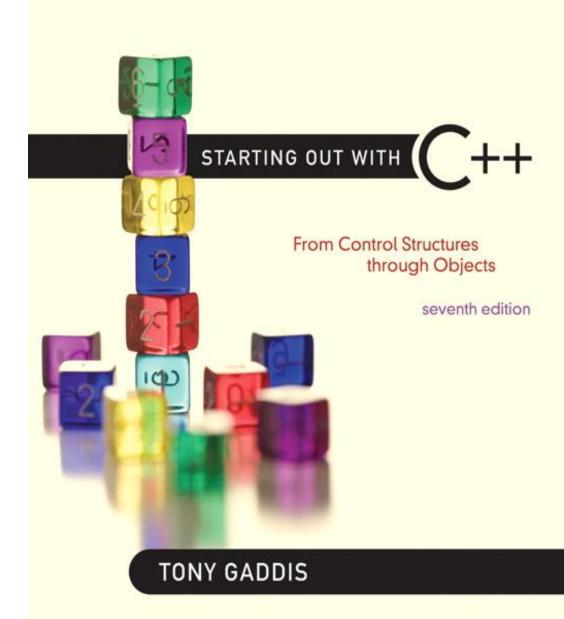

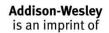

STARTING OUT WITH

From Control Structures through Objects
seventh edition

TONY GADDIS

3.1

### The cin Object

## The cin Object

- Standard input object
- Like cout, requires iostream file
- Used to read input from keyboard
- Information retrieved from cin with >>
- Input is stored in one or more variables

## The cin Object in Program 3-1

#### Program 3-1

```
1 // This program asks the user to enter the length and width of
2 // a rectangle. It calculates the rectangle's area and displays
3 // the value on the screen.
4 #include <iostream>
5 using namespace std;
   int main()
8
9
      int length, width, area;
10
      cout << "This program calculates the area of a ";
11
12
      cout << "rectangle.\n";
      cout << "What is the length of the rectangle? ";
1.3
14
      cin >> length;
15
      cout << "What is the width of the rectangle? ";
16
    cin >> width;
  area = length * width;
17
      cout << "The area of the rectangle is " << area << ".\n";
1.8
19
      return 0;
20 }
```

#### Program Output with Example Input Shown in Bold

```
This program calculates the area of a rectangle. What is the length of the rectangle? 10 [Enter] What is the width of the rectangle? 20 [Enter] The area of the rectangle is 200.
```

## The cin Object

 cin converts data to the type that matches the variable:

```
int height;
cout << "How tall is the room? ";
cin >> height;
```

## Displaying a Prompt

- A prompt is a message that instructs the user to enter data.
- You should always use cout to display a prompt before each cin statement.

```
cout << "How tall is the room? ";
cin >> height;
```

## The cin Object

Can be used to input more than one value:

```
cin >> height >> width;
```

- Multiple values from keyboard must be separated by spaces
- Order is important: first value entered goes to first variable, etc.

# The cin Object Gathers Multiple Values in Program 3-2

#### Program 3-2

```
1 // This program asks the user to enter the length and width of
 2 // a rectangle. It calculates the rectangle's area and displays
 3 // the value on the screen.
4 #include <iostream>
5 using namespace std;
7 int main()
8 {
9
      int length, width, area;
1.0
     cout << "This program calculates the area of a ";
11
    cout << "rectangle.\n";
12
    cout << "Enter the length and width of the rectangle ";
1.3
    cout << "separated by a space.\n";
14
    cin >> length >> width;
15
16 area = length * width;
17
      cout << "The area of the rectangle is " << area << endl;
18
      return 0;
19 }
```

#### Program Output with Example Input Shown in Bold

```
This program calculates the area of a rectangle.

Enter the length and width of the rectangle separated by a space.

10 20 [Enter]

The area of the rectangle is 200
```

# The cin Object Reads Different Data Types in Program 3-3

#### Program 3-3

```
1 // This program demonstrates how cin can read multiple values
 2 // of different data types.
 3 #include <iostream>
   using namespace std;
   int main()
  int whole;
      double fractional;
10
      char letter;
11
12
   cout << "Enter an integer, a double, and a character: ";
13
   cin >> whole >> fractional >> letter;
14
   cout << "Whole: " << whole << endl;
15
   cout << "Fractional: " << fractional << endl;</pre>
16
      cout << "Letter: " << letter << endl;</pre>
17
      return 0;
18 }
```

#### **Program Output with Example Input Shown in Bold**

```
Enter an integer, a double, and a character: 45.7 b [Enter]
Whole: 4
Fractional: 5.7
Letter: b
```

STARTING OUT WITH

From Control Structures through Objects
seventh edition

TONY GADDIS

3.2

### Mathematical Expressions

## Mathematical Expressions

- Can create complex expressions using multiple mathematical operators
- An expression can be a literal, a variable, or a mathematical combination of constants and variables
- Can be used in assignment, cout, other statements:

```
area = 2 * PI * radius;
cout << "border is: " << 2*(1+w);</pre>
```

## Order of Operations

In an expression with more than one operator, evaluate in this order:

- (unary negation), in order, left to right
- \* / %, in order, left to right
- + -, in order, left to right

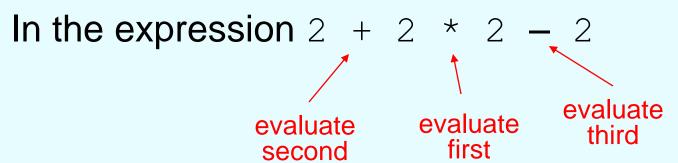

## Order of Operations

**Table 3-2 Some Simple Expressions and Their Values** 

| Expression        | Value |
|-------------------|-------|
| 5 + 2 * 4         | 13    |
| 10 / 2 - 3        | 2     |
| 8 + 12 * 2 - 4    | 28    |
| 4 + 17 % 2 - 1    | 4     |
| 6 - 3 * 2 + 7 - 1 | 6     |

## Associativity of Operators

- (unary negation) associates right to left
- \*, /, %, +, associate right to left
- parentheses () can be used to override the order of operations:

```
2 + 2 * 2 - 2 = 4

(2 + 2) * 2 - 2 = 6

2 + 2 * (2 - 2) = 2

(2 + 2) * (2 - 2) = 0
```

## Grouping with Parentheses

| Table 3-4 | More Sim | ple Ex | pressions | and 1 | Their | Values |
|-----------|----------|--------|-----------|-------|-------|--------|
|           |          |        |           |       |       |        |

| Expression            | Value |
|-----------------------|-------|
| (5 + 2) * 4           | 28    |
| 10 / (5 - 3)          | 5     |
| 8 + 12 * (6 - 2)      | 56    |
| (4 + 17) % 2 - 1      | 0     |
| (6 - 3) * (2 + 7) / 3 | 9     |

## Algebraic Expressions

Multiplication requires an operator:

Area=lw is written as Area = 1 \* w;

There is no exponentiation operator:

$$Area = s^2$$
 is written as Area = pow(s, 2);

 Parentheses may be needed to maintain order of operations:

$$m = \frac{y_2 - y_1}{x_2 - x_1}$$
 is written as   
  $m = (y_2 - y_1) / (x_2 - x_1)$ ;

## Algebraic Expressions

| Table 3-5 Algebraic and C++ Multiplication Expressions |                   |                |  |
|--------------------------------------------------------|-------------------|----------------|--|
| Algebraic Expression                                   | Operation         | C++ Equivalent |  |
| 6B                                                     | 6 times B         | 6 * B          |  |
| (3)(12)                                                | 3 times 12        | 3 * 12         |  |
| 4xy                                                    | 4 times x times y | 4 * x * y      |  |

STARTING OUT WITH

From Control Structures through Objects
seventh edition

TONY GADDIS

3.3

# When You Mix Apples with Oranges: Type Conversion

# When You Mix Apples with Oranges: Type Conversion

- Operations are performed between operands of the same type.
- If not of the same type, C++ will convert one to be the type of the other
- This can impact the results of calculations.

## Hierarchy of Types

```
Highest: long double double float unsigned long long unsigned int int
```

Lowest:

Ranked by largest number they can hold

## Type Coercion

- Type Coercion: automatic conversion of an operand to another data type
- Promotion: convert to a higher type
- <u>Demotion</u>: convert to a lower type

### Coercion Rules

- 1) char, short, unsigned short automatically promoted to int
- 2) When operating on values of different data types, the lower one is promoted to the type of the higher one.
- 3) When using the = operator, the type of expression on right will be converted to type of variable on left

STARTING OUT WITH

From Control Structures through Objects
seventh edition

TONY GADDIS

3.4

### Overflow and Underflow

### Overflow and Underflow

- Occurs when assigning a value that is too large (overflow) or too small (underflow) to be held in a variable
- Variable contains value that is 'wrapped around' set of possible values
- Different systems may display a warning/error message, stop the program, or continue execution using the incorrect value

3.5

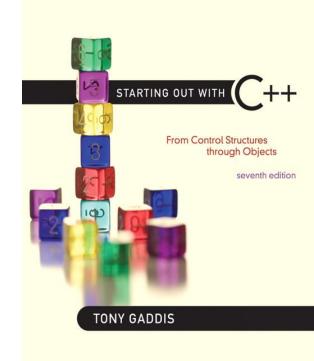

### Type Casting

## Type Casting

- Used for manual data type conversion
- Useful for floating point division using ints:

Useful to see int value of a char variable:

## Type Casting in Program 3-9

#### Program 3-9

```
// This program uses a type cast to avoid integer division.
   #include <iostream>
   using namespace std;
    int main()
   {
      int books; // Number of books to read
      int months; // Number of months spent reading
      double perMonth; // Average number of books per month
10
      cout << "How many books do you plan to read? ";
11
12
   cin >> books;
13
   cout << "How many months will it take you to read them? ";
14
  cin >> months:
   perMonth = static cast<double>(books) / months;
15
      cout << "That is " << perMonth << " books per month.\n";</pre>
16
17
      return 0;
18 }
```

#### **Program Output with Example Input Shown in Bold**

```
How many books do you plan to read? 30 [Enter]
How many months will it take you to read them? 7 [Enter]
That is 4.28571 books per month.
```

# C-Style and Prestandard Type Cast Expressions

• C-Style cast: data type name in ()
cout << ch << " is " << (int)ch;

Prestandard C++ cast: value in ()

```
cout << ch << " is " << int(ch);
```

 Both are still supported in C++, although static cast is preferred

STARTING OUT WITH

From Control Structures through Objects
seventh edition

TONY GADDIS

3.6

# Multiple Assignment and Combined Assignment

# Multiple Assignment and Combined Assignment

 The = can be used to assign a value to multiple variables:

$$x = y = z = 5;$$

- Value of = is the value that is assigned
- Associates right to left:

$$x = (y = (z = 5));$$
value value value is 5 is 5

## Combined Assignment

Look at the following statement:

```
sum = sum + 1;
```

This adds 1 to the variable sum.

## Other Similar Statements

| Table 3-8 (Assume | x = 6)                           |                                   |
|-------------------|----------------------------------|-----------------------------------|
| Statement         | What It Does                     | Value of x<br>After the Statement |
| x = x + 4;        | Adds 4 to x                      | 10                                |
| x = x - 3;        | Subtracts 3 from x               | 3                                 |
| x = x * 10;       | Multiplies x by 10               | 60                                |
| x = x / 2;        | Divides x by 2                   | 3                                 |
| x = x % 4         | Makes x the remainder of $x / 4$ | 2                                 |

## **Combined Assignment**

- The combined assignment operators provide a shorthand for these types of statements.
- The statement

```
sum = sum + 1;
is equivalent to
sum += 1;
```

## Combined Assignment Operators

| Table 3-9 |               |               |
|-----------|---------------|---------------|
| Operator  | Example Usage | Equivalent to |
| +=        | x += 5;       | x = x + 5;    |
| _=        | y -= 2;       | y = y - 2;    |
| *=        | z *= 10;      | z = z * 10;   |
| /=        | a /= b;       | a = a / b;    |
| %=        | c %= 3;       | c = c % 3;    |

STARTING OUT WITH

From Control Structures through Objects
seventh edition

TONY GADDIS

3.7

### **Formatting Output**

## Formatting Output

- Can control how output displays for numeric, string data:
  - size
  - position
  - number of digits
- Requires iomanip header file

### Stream Manipulators

- Used to control how an output field is displayed
- Some affect just the next value displayed:
  - setw(x): print in a field at least x spaces wide. Use more spaces if field is not wide enough

# The setw Stream Manipulator in Program 3-13

#### Program 3-13

```
// This program displays three rows of numbers.
  #include <iostream>
 3 #include <iomanip> // Required for setw
   using namespace std;
 5
    int main()
7
       int num1 = 2897, num2 = 5, num3 = 837,
 8
          num4 = 34, num5 = 7, num6 = 1623,
          num7 = 390, num8 = 3456, num9 = 12;
10
11
12
       // Display the first row of numbers
13
       cout << setw(6) << num1 << setw(6)
            << num2 << setw(6) << num3 << endl;
14
15
       // Display the second row of numbers
16
17
       cout << setw(6) << num4 << setw(6)
18
            << num5 << setw(6) << num6 << endl;
19
       // Display the third row of numbers
20
       cout << setw(6) << num7 << setw(6)
21
22
            << num8 << setw(6) << num9 << endl;
23
       return 0;
24
```

Continued...

# The setw Stream Manipulator in Program 3-13

#### **Program Output**

2897 5 837 34 7 1623 390 3456 12

### Stream Manipulators

- Some affect values until changed again:
  - fixed: use decimal notation for floating-point values
  - setprecision (x): when used with fixed, print floating-point value using x digits after the decimal. Without fixed, print floating-point value using x significant digits
  - showpoint: always print decimal for floatingpoint values

## More Stream Manipulators in Program 3-17

#### Program 3-17

```
// This program asks for sales figures for 3 days. The total
   // sales are calculated and displayed in a table.
   #include <iostream>
   #include <iomanip>
    using namespace std;
6
    int main()
 8
 9
       double day1, day2, day3, total;
10
11
       // Get the sales for each day.
12
      cout << "Enter the sales for day 1: ";
13
    cin >> day1;
14
     cout << "Enter the sales for day 2: ";
15
   cin >> day2;
16
      cout << "Enter the sales for day 3: ";
17
      cin >> day3;
18
19
      // Calculate the total sales.
      total = day1 + day2 + day3;
20
```

Continued...

# More Stream Manipulators in Program 3-17

```
21
22
      // Display the sales figures.
      cout << "\nSales Figures\n";</pre>
23
      cout << "----\n";
24
25
      cout << setprecision(2) << fixed;
      cout << "Day 1: " << setw(8) << day1 << endl;
26
      cout << "Day 2: " << setw(8) << day2 << endl;
27
      cout << "Day 3: " << setw(8) << day3 << endl;
28
      cout << "Total: " << setw(8) << total << endl:</pre>
29
30
      return 0;
31 }
```

#### Program Output with Example Input Shown in Bold

```
Enter the sales for day 1: 1321.87 [Enter]
Enter the sales for day 2: 1869.26 [Enter]
Enter the sales for day 3: 1403.77 [Enter]

Sales Figures
------
Day 1: 1321.87
Day 2: 1869.26
Day 3: 1403.77
Total: 4594.90
```

## Stream Manipulators

| Table 3-12         |                                                                                                  |
|--------------------|--------------------------------------------------------------------------------------------------|
| Stream Manipulator | Description                                                                                      |
| setw(n)            | Establishes a print field of $n$ spaces.                                                         |
| fixed              | Displays floating-point numbers in fixed point notation.                                         |
| showpoint          | Causes a decimal point and trailing zeroes to be displayed, even if there is no fractional part. |
| setprecision(n)    | Sets the precision of floating-point numbers.                                                    |
| left               | Causes subsequent output to be left justified.                                                   |
| right              | Causes subsequent output to be right justified.                                                  |

STARTING OUT WITH

From Control Structures through Objects
seventh edition

TONY GADDIS

3.8

## Working with Characters and string Objects

## Working with Characters and string Objects

- Using cin with the >> operator to input strings can cause problems:
- It passes over and ignores any leading whitespace characters (spaces, tabs, or line breaks)
- To work around this problem, you can use a C++ function named getline.

### Using getline in Program 3-19

#### Program 3-19

```
// This program demonstrates using the getline function
 2 // to read character data into a string object.
 3 #include <iostream>
 4 #include <string>
   using namespace std;
 6
    int main()
 8
 9
       string name;
10
       string city;
11
12
      cout << "Please enter your name: ";
13
      getline(cin, name);
      cout << "Enter the city you live in: ";
14
15
       getline(cin, city);
16
17
      cout << "Hello, " << name << endl;
       cout << "You live in " << city << endl;
18
19
       return 0;
20 }
```

#### Program Output with Example Input Shown in Bold

```
Please enter your name: Kate Smith [Enter]
Enter the city you live in: Raleigh [Enter]
Hello, Kate Smith
You live in Raleigh
```

## Working with Characters and string Objects

To read a single character:

```
- Use cin:
   char ch;
   cout << "Strike any key to continue";</pre>
   cin >> ch;
   Problem: will skip over blanks, tabs, <CR>
- Use cin.get():
   cin.get(ch);
   Will read the next character entered, even
    whitespace
```

### Using cin.get() in Program 3-21

#### Program 3-21

```
1 // This program demonstrates three ways
 2 // to use cin.get() to pause a program.
 3 #include <iostream>
 4 using namespace std;
 5
 6 int main()
      char ch;
 8
 9
      cout << "This program has paused. Press Enter to continue.";
10
     cin.get(ch);
11
     cout << "It has paused a second time. Please press Enter again.";
12
13
     ch = cin.get();
     cout << "It has paused a third time. Please press Enter again.";
14
15 cin.get();
      cout << "Thank you!";
16
      return 0;
17
18 }
```

#### Program Output with Example Input Shown in Bold

```
This program has paused. Press Enter to continue. [Enter]
It has paused a second time. Please press Enter again. [Enter]
It has paused a third time. Please press Enter again. [Enter]
Thank you!
```

## Working with Characters and string Objects

- Mixing cin >> and cin.get() in the same program can cause input errors that are hard to detect
- To skip over unneeded characters that are still in the keyboard buffer, use cin.ignore():

# string Member Functions and Operators

To find the length of a string:

```
string state = "Texas";
int size = state.length();
```

To concatenate (join) multiple strings:

```
greeting2 = greeting1 + name1;
greeting1 = greeting1 + name2;
```

Or using the += combined assignment operator:

```
greeting1 += name2;
```

STARTING OUT WITH

From Control Structures through Objects
seventh edition

TONY GADDIS

3.9

## More Mathematical Library Functions

## More Mathematical Library Functions

- Require cmath header file
- Take double as input, return a double
- Commonly used functions:

```
sin Sine
cos Cosine
tan Tangent
sqrt Square root
log Natural (e) log
abs Absolute value (takes and returns an int)
```

## More Mathematical Library Functions

- These require cstdlib header file
- rand(): returns a random number (int) between 0 and the largest int the compute holds. Yields same sequence of numbers each time program is run.
- srand(x): initializes random number generator with unsigned int x

STARTING OUT WITH

From Control Structures through Objects
seventh edition

TONY GADDIS

3.10

#### Hand Tracing a Program

### Hand Tracing a Program

- Hand trace a program: act as if you are the computer, executing a program:
  - step through and 'execute' each statement, one-by-one
  - record the contents of variables after statement execution, using a hand trace chart (table)
- Useful to locate logic or mathematical errors

## Program 3-26 with Hand Trace Chart

```
Program 3-26
                  (with hand trace chart filled)
1 // This program asks for three numbers, then
 2 // displays the average of the numbers.
 3 #include <iostream>
 4 using namespace std;
 5 int main()
 6 {
                                                        num1
                                                                num2
                                                                        num3
                                                                                 avg
                                                                 ?
                                                                                 2
 7
      double num1, num2, num3, avq;
                                                         ?
                                                                         2
      cout << "Enter the first number: ";
                                                         ?
                                                                 ?
                                                                         ?
                                                                                 ?
      cin >> num1;
                                                        10
                                                                 ?
                                                                         2
                                                                                 2
 9
                                                                 ?
                                                                                 2
                                                        10
                                                                         ?
1.0
      cout << "Enter the second number: ";
11
      cin >> num2;
                                                        10
                                                                20
                                                                         2
                                                                                 ?
12
      cout << "Enter the third number: ";
                                                        10
                                                                20
                                                                         2
                                                                                 2
1.3
      cin >> num3;
                                                                                 2
                                                        10
                                                                20
                                                                        30
14
      avg = num1 + num2 + num3 / 3;
                                                        10
                                                                20
                                                                        30
                                                                                 40
1.5
      cout << "The average is " << avg << endl;
                                                        10
                                                                20
                                                                        30
                                                                                 40
      return 0;
16
17 }
```

3.11

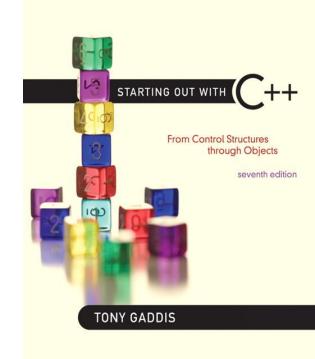

A Case Study

### A Case Study

- General Crates, Inc. builds customdesigned wooden crates.
- You have been asked to write a program that calculates the:
  - Volume (in cubic feet)
  - Cost
  - Customer price
  - Profit of any crate GCI builds

### Variables

| Table 3-14            |                                                                                                    |
|-----------------------|----------------------------------------------------------------------------------------------------|
| Constant or Variable  | Description                                                                                                    |
| COST_PER_CUBIC_FOOT   | A named constant, declared as a double and initialized with the value 0.23. This represents the cost to build a crate, per cubic foot.     |
| CHARGE_PER_CUBIC_FOOT | A named constant, declared as a double and initialized with the value 0.5. This represents the amount charged for a crate, per cubic foot. |
| length                | A double variable to hold the length of the crate, which is input by the user.                                                             |
| width                 | A double variable to hold the width of the crate, which is input by the user.                                                              |
| height                | A double variable to hold the height of the crate, which is input by the user.                                                             |
| volume                | A double variable to hold the volume of the crate. The value stored in this variable is calculated.                                        |
| cost                  | A double variable to hold the cost of building the crate. The value stored in this variable is calculated.                                 |
| charge                | A double variable to hold the amount charged to the customer for<br>the crate. The value stored in this variable is calculated.            |
| profit                | A double variable to hold the profit GCI makes from the crate. The value stored in this variable is calculated.                            |

## Program Design

The program must perform the following general steps:

```
Step 1:
```

Ask the user to enter the dimensions of the crate

#### Step 2:

#### Calculate:

the crate's volume

the cost of building the crate

the customer's charge

the profit made

#### Step 3:

Display the data calculated in Step 2.

## General Hierarchy Chart

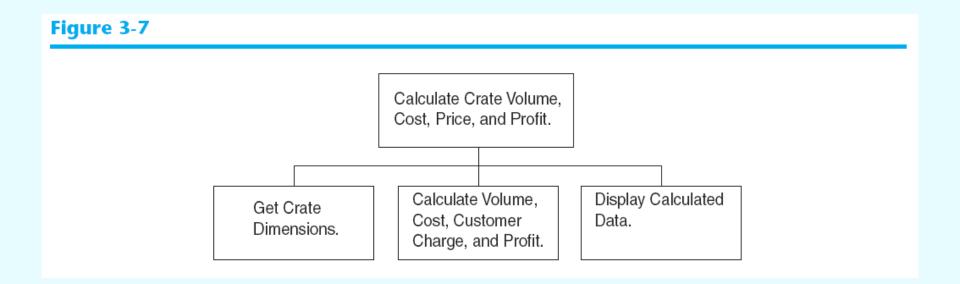

### **Get Crate Dimensions**

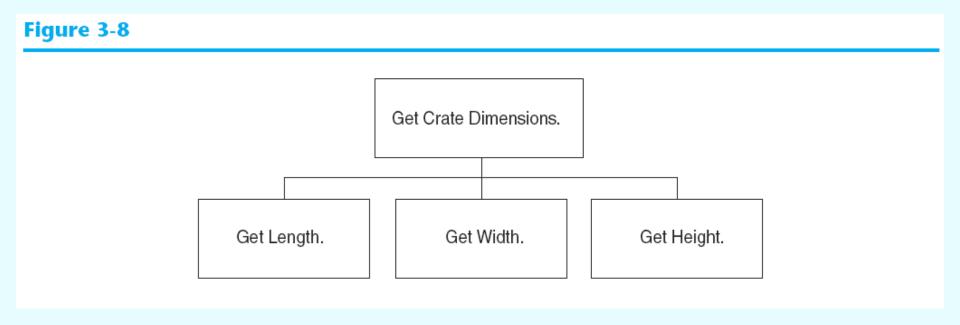

# Calculate Volume, Cost, Customer Charge, and Profit

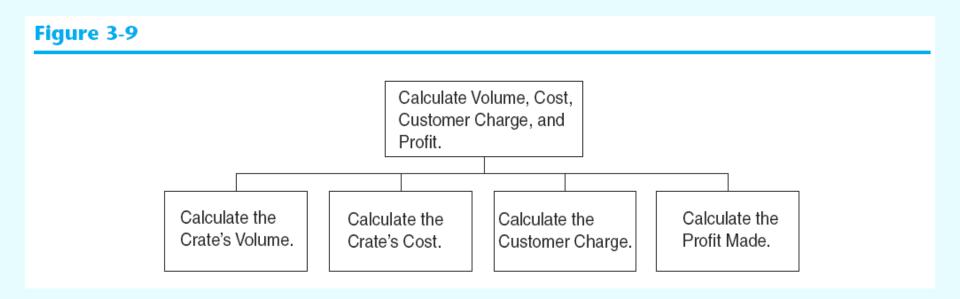

### Display Calculated Data

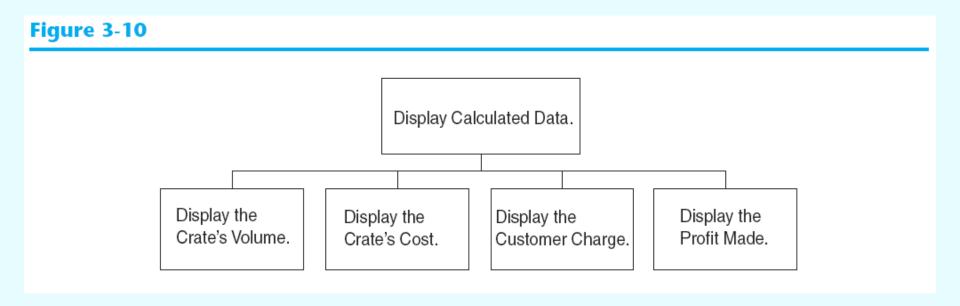

#### Psuedocode

Ask the user to input the crate's length.

Ask the user to input the crate's width.

Ask the user to input the crate's height.

Calculate the crate's volume.

Calculate the cost of building the crate.

Calculate the customer's charge for the crate.

Calculate the profit made from the crate.

Display the crate's volume.

Display the cost of building the crate.

Display the customer's charge for the crate.

Display the profit made from the crate.

### Calculations

The following formulas will be used to calculate the crate's volume, cost, charge, and profit:

volume = length × width × height

 $cost = volume \times 0.23$ 

charge = volume  $\times$  0.5

profit = charge - cost

### The Program

#### Program 3-27

```
// This program is used by General Crates, Inc. to calculate
  // the volume, cost, customer charge, and profit of a crate
  // of any size. It calculates this data from user input, which
  // consists of the dimensions of the crate.
 5 #include <iostream>
6 #include <iomanip>
   using namespace std;
8
   int main()
10
   {
11
      // Constants for cost and amount charged
12
      const double COST PER CUBIC FOOT = 0.23;
      const double CHARGE PER CUBIC FOOT = 0.5;
13
14
15
      // Variables
      double length, // The crate's length
16
             width, // The crate's width
17
             height, // The crate's height
18
             volume, // The volume of the crate
19
             cost, // The cost to build the crate
20
             charge, // The customer charge for the crate
21
22
             profit; // The profit made on the crate
23
      // Set the desired output formatting for numbers.
24
                                                             Continued...
      cout << setprecision(2) << fixed << showpoint;</pre>
25
26
```

## The Program

```
// Prompt the user for the crate's length, width, and height
27
       cout << "Enter the dimensions of the crate (in feet):\n";
28
29
      cout << "Length: ";
30
     cin >> length;
    cout << "Width: ";
31
32
   cin >> width;
      cout << "Height: ";
33
34
      cin >> height;
35
      // Calculate the crate's volume, the cost to produce it,
36
       // the charge to the customer, and the profit.
37
38
       volume = length * width * height;
39
       cost = volume * COST PER CUBIC FOOT;
       charge = volume * CHARGE PER CUBIC FOOT;
40
41
       profit = charge - cost;
42
43
       // Display the calculated data.
44
       cout << "The volume of the crate is ";
45
       cout << volume << " cubic feet.\n";
      cout << "Cost to build: $" << cost << endl;</pre>
46
       cout << "Charge to customer: $" << charge << endl;
47
       cout << "Profit: $" << profit << endl;
48
49
       return 0;
50 }
                                                             Continued...
```

## The Program

```
Program Output with Example Input Shown in Bold
Enter the dimensions of the crate (in feet):
Length: 10 [Enter]
Width: 8 [Enter]
Height: 4 [Enter]
The volume of the crate is 320.00 cubic feet.
Cost to build: $73.60
Charge to customer: $160.00
Profit: $86.40
Program Output with Different Example Input Shown in Bold
Enter the dimensions of the crate (in feet):
Length: 12.5 [Enter]
Width: 10.5 [Enter]
Height: 8 [Enter]
The volume of the crate is 1050.00 cubic feet.
Cost to build: $241.50
Charge to customer: $525.00
Profit: $283.50
```